## **Adobe After Effects 2019 V16.1.2.55 Pre-Activated | 2.10 GB**

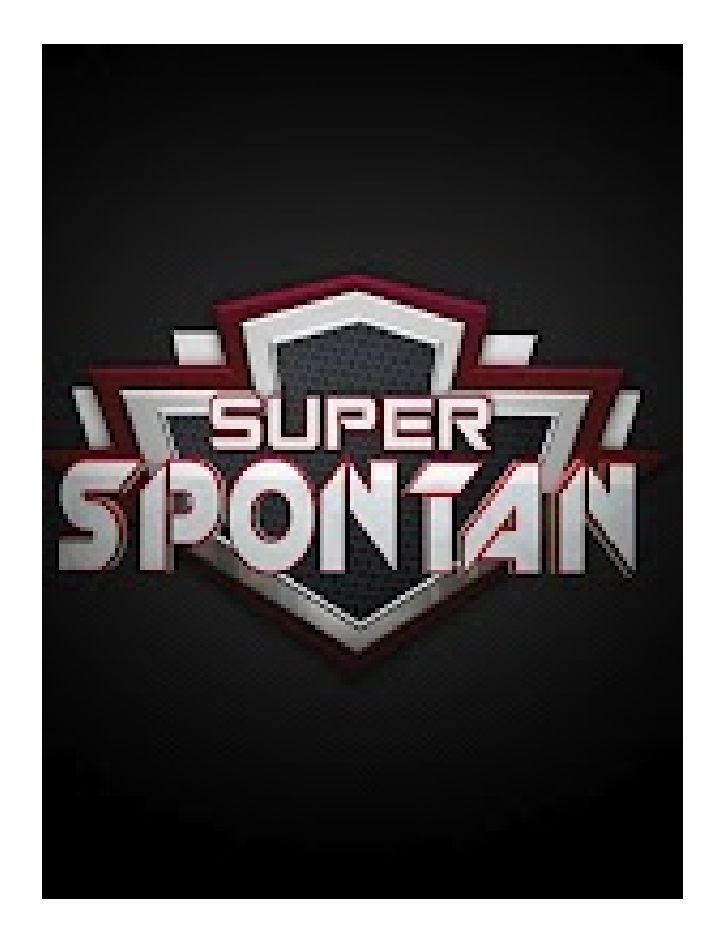

**DOWNLOAD:** <https://tinurli.com/2ilke3>

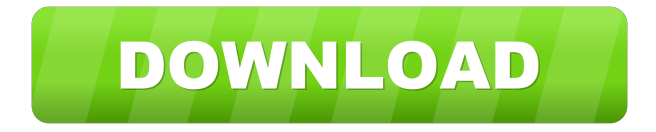

 Adobe After Effects Yea, I know… Adob said that they are working on better and more professional video editing softwares. What really makes After Effects unique is that it is more. "Adobe After Effects comes with almost every motion graphics program in the industry. The tools are accessible, powerful, and easy to use, so that you can go from. 4 Sep Adobe After Effects | Nodes, plugins, keyframes and more! In After Effects CS5.5, Adobe re-envisioned the user interface for the video editing tool. But it wasn't just a new interface. Adobe After Effects becomes a must-have tool for everyone in digital postproduction. Adobe

After Effects makes a big scene bigger. Create cinematic movie.Q: Network Unreachable error from Azure Ubuntu Linux VM I have created and configured an Ubuntu Linux Azure VM, everything was working fine for a while but suddenly the VM started giving errors. One of the error mentioned that the network was not reachable (see screen shot below). It seems like some kind of connectivity issue, however, when I try to run ip addr show from the command line, I do not get any ip address for eth0. The error mentioned by the VM is OS Details: os - Ubuntu 16.04 LTS kernel - 4.4.0-96-generic Network Details: I have tried rebooting the VM and did not help. I have enabled networking and restarted networking service. Any ideas? A: It seems like some kind of connectivity issue, however, when I try to run ip addr show from the command line, I do not get any ip address for eth0. First, the ip addr command is used to display the network configuration. Usually, the connectivity is achieved before you run the command, which is not a problem. If you do not see any ip address for eth0, it means the connectivity issue has happened before you run the command, which might indicate a dead wireless or other connectivity issue. You can refer to this doc to find the issue. I don't know what you have done, but rebooting the VM does not help, if you just did not change anything. So I'm afraid that you may have resolved the issue after rebooting the VM 82157476af

Related links:

[Bringing Fossils to Life: An Introduction to Paleobiology book pdf](http://verfbipho.yolasite.com/resources/Bringing-Fossils-to-Life-An-Introduction-to-Paleobiology-book-pdf.pdf) [npav crack till 2030 download](http://subceici.yolasite.com/resources/npav-crack-till-2030-download.pdf) [\[P3D\] v4 - Aerosoft a318 a319 - a320 a321 Professional hack offline](http://exenhor.yolasite.com/resources/P3D-v4--Aerosoft-a318-a319--a320-a321-Professional-hack-offline.pdf)